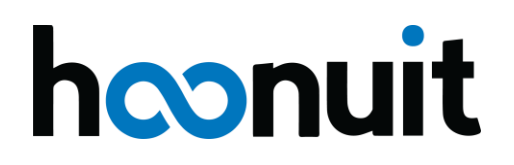

#### **Hoonuit**

# **Voluntary Product Accessibility Template (VPAT)**

February 2018

Date: February 26<sup>th</sup>, 2018

Name of Product: Hoonuit Website

Contact Information: Emily Lachinski, [emily.lachinski@hoonuit.com](mailto:emily.lachinski@hoonuit.com)

#### **Compliance Summary**

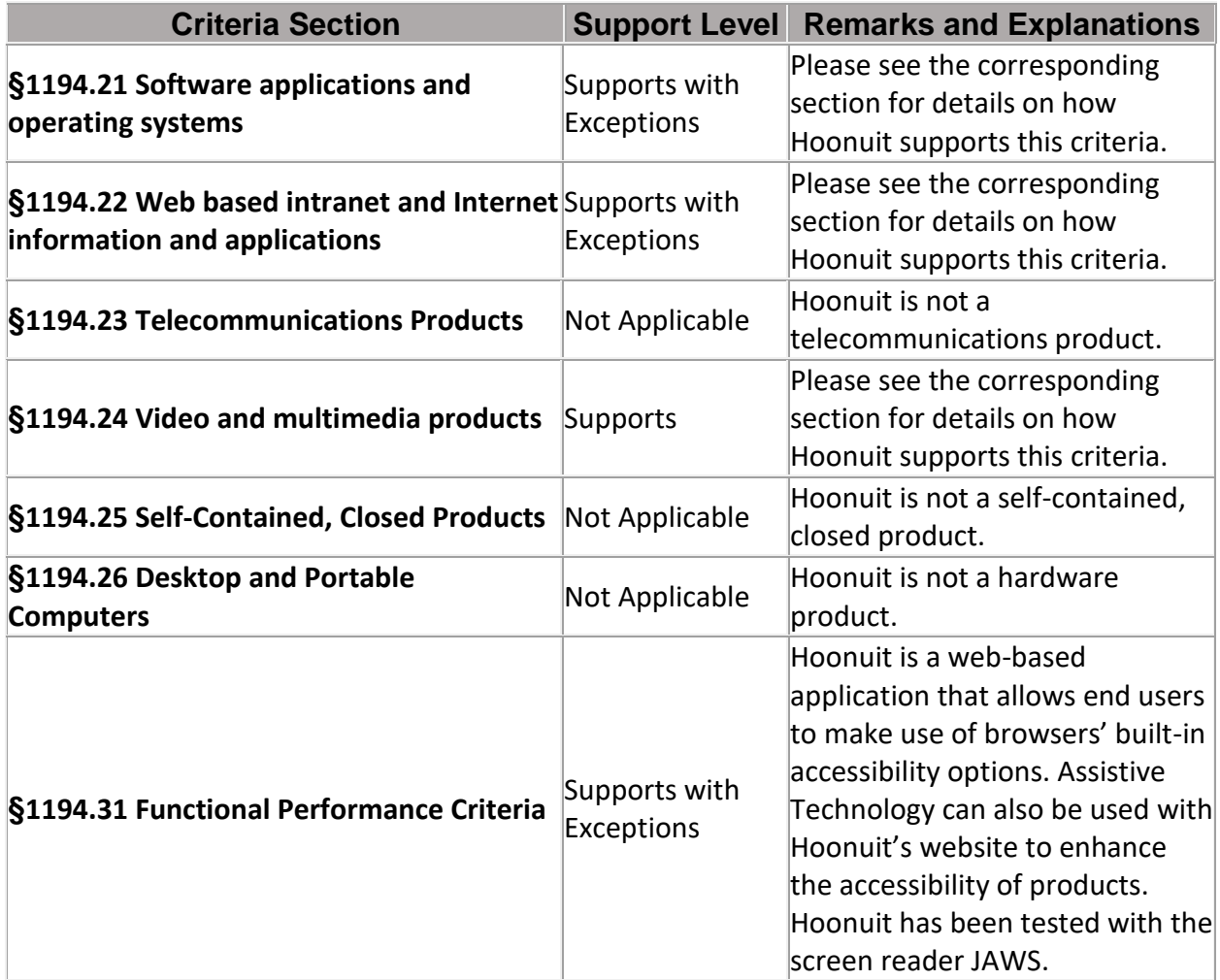

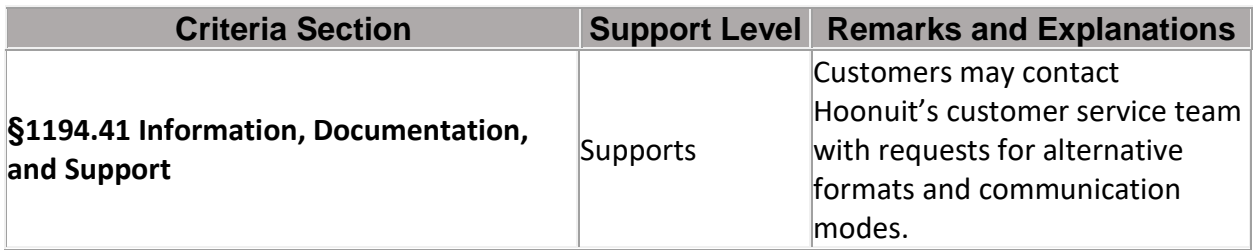

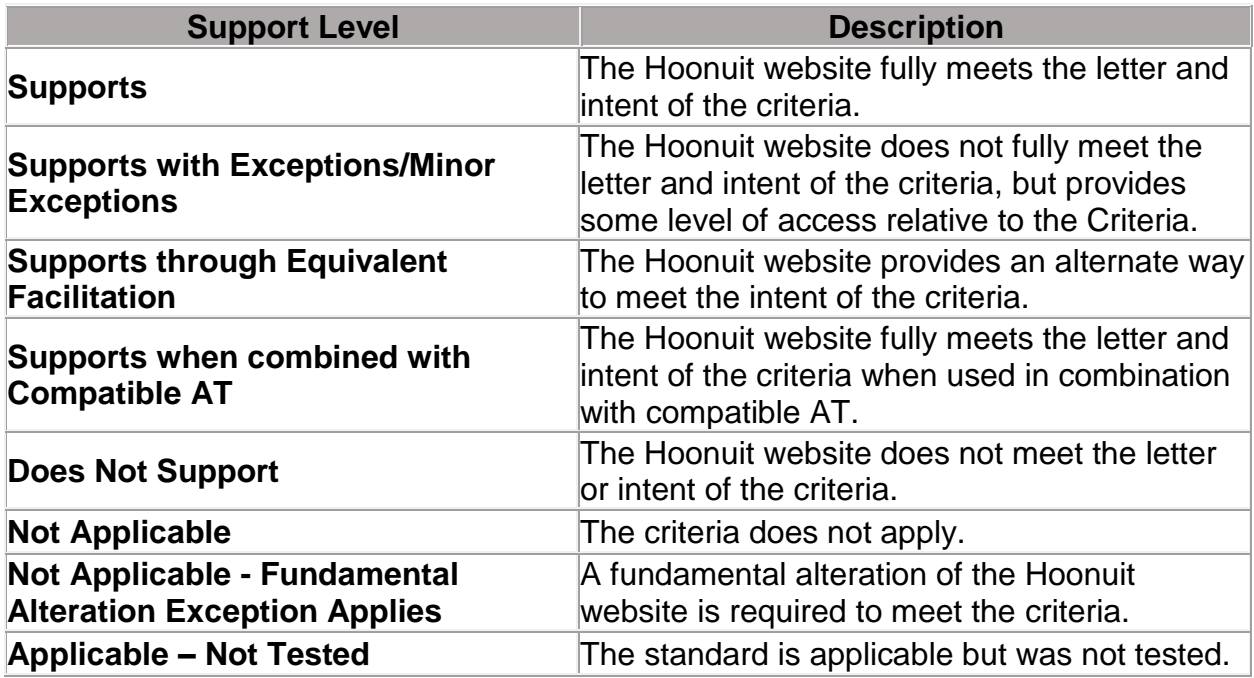

## **§1194.21 Software applications and operating systems**

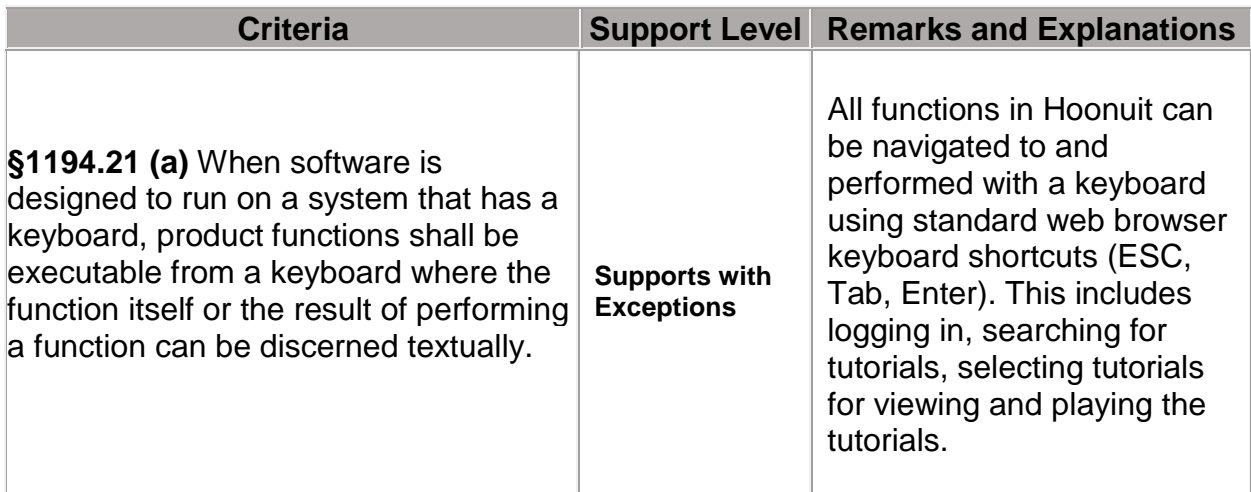

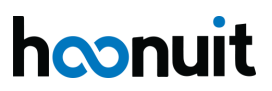

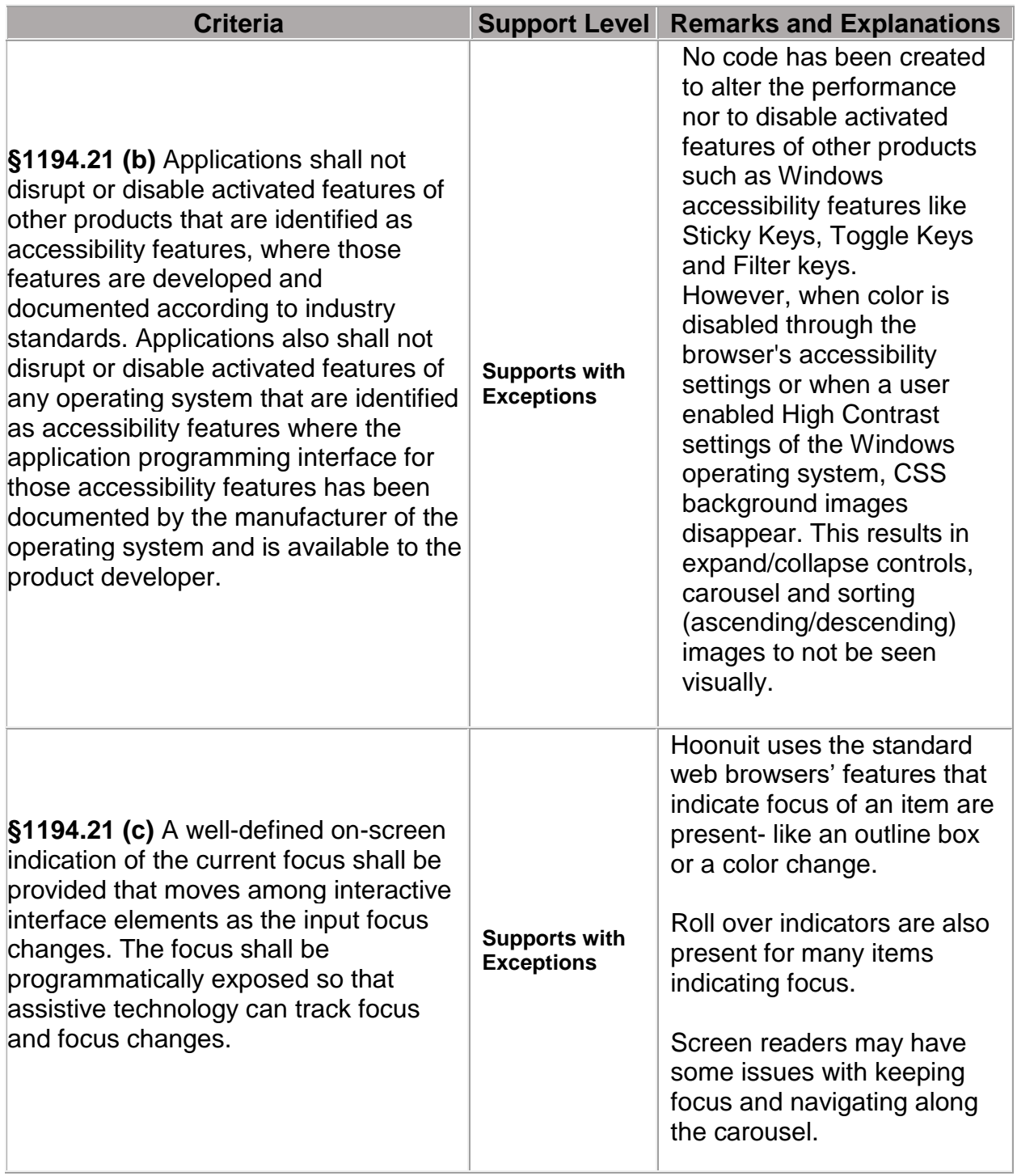

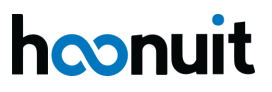

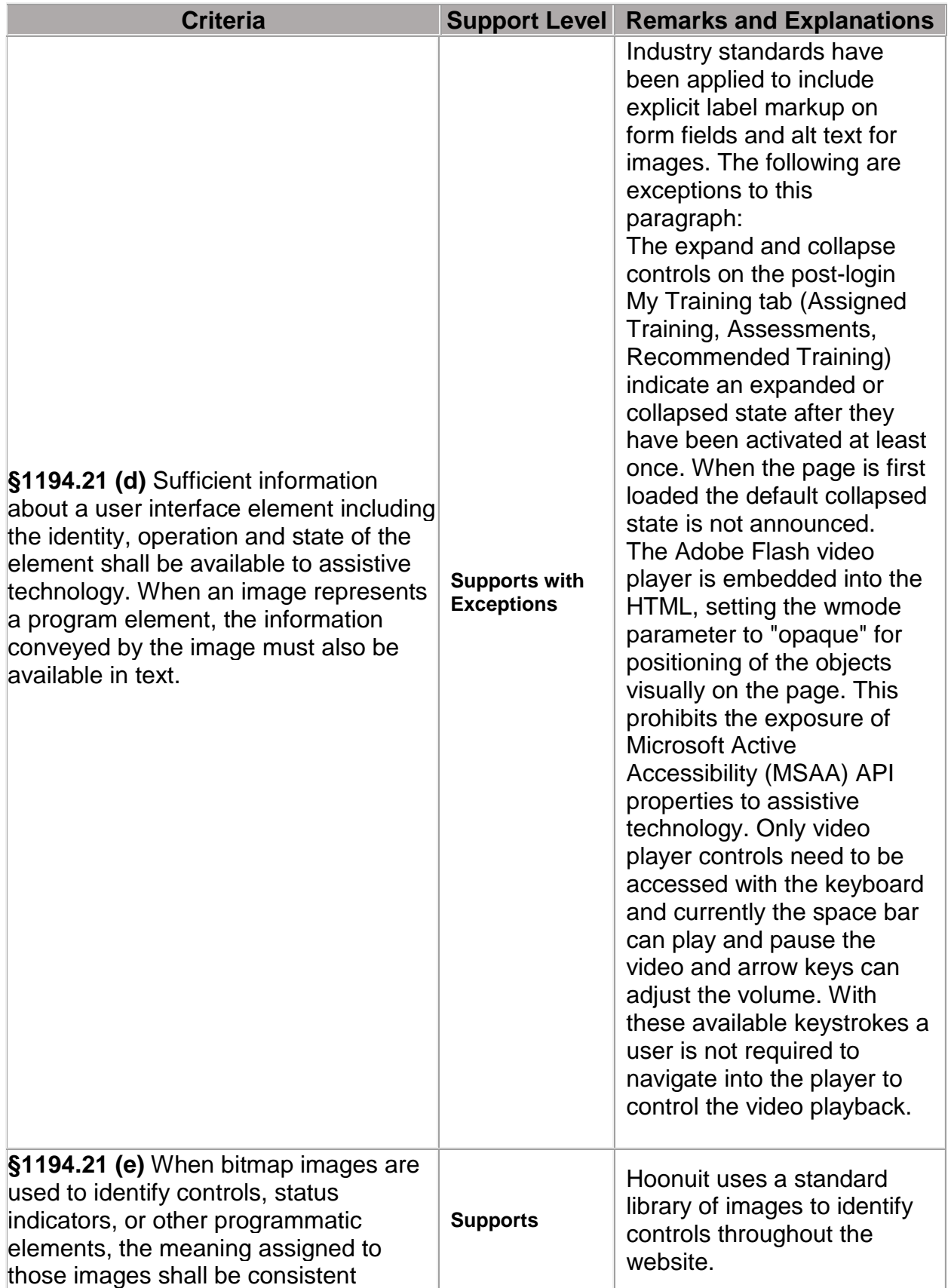

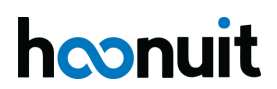

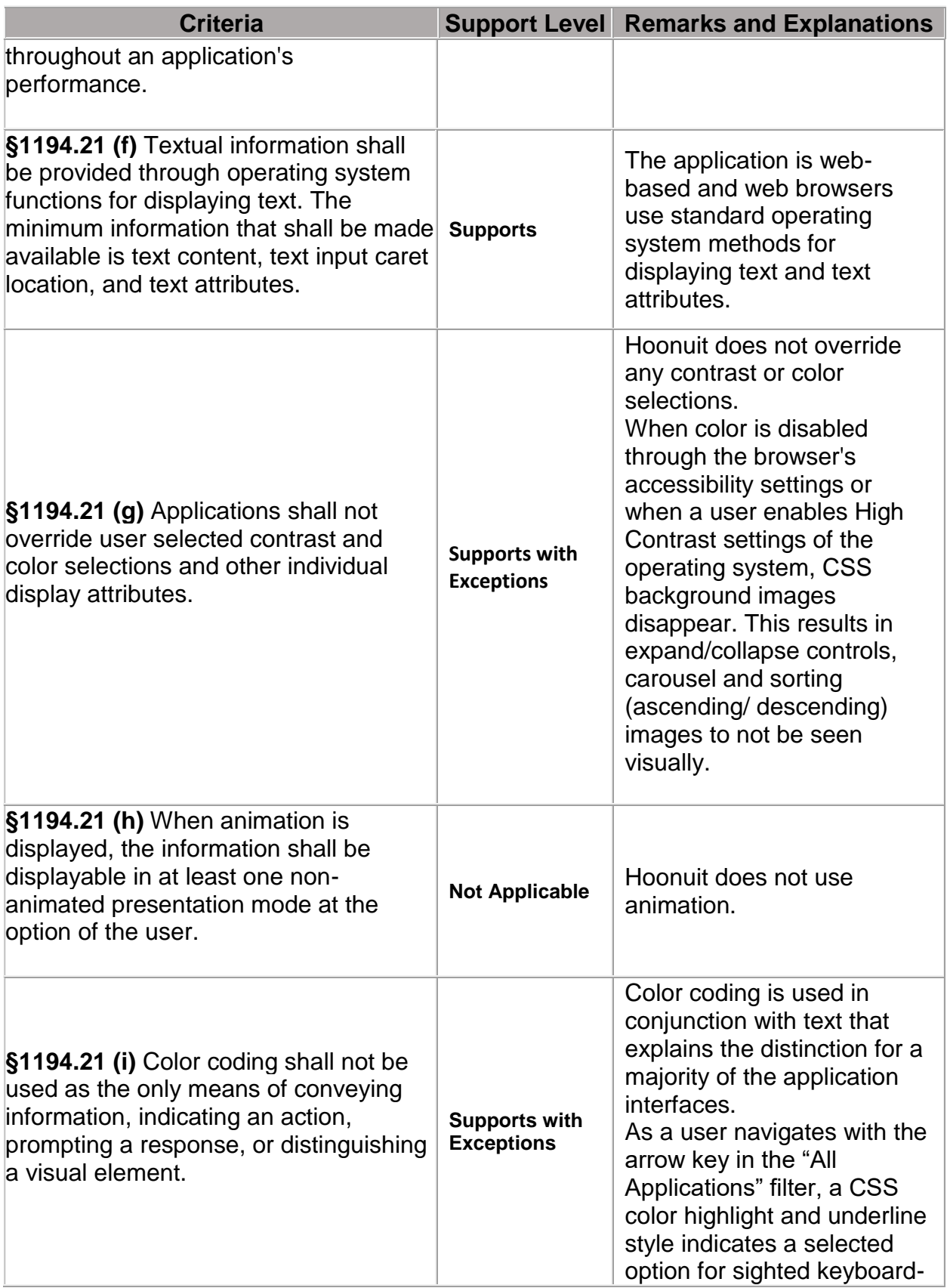

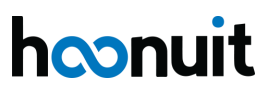

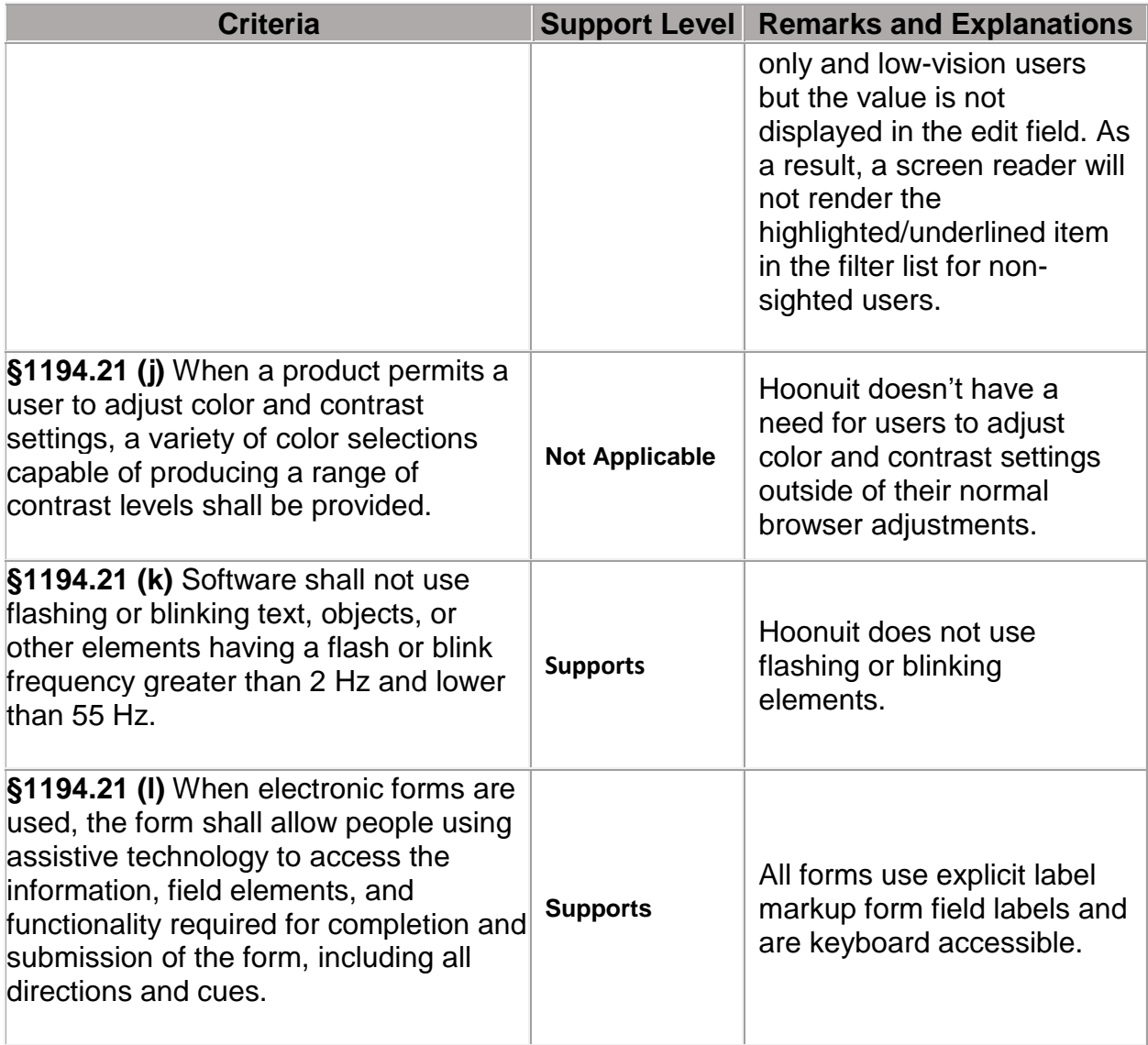

## **§1194.22 Web based intranet and Internet information and applications**

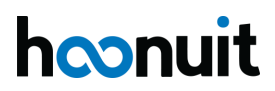

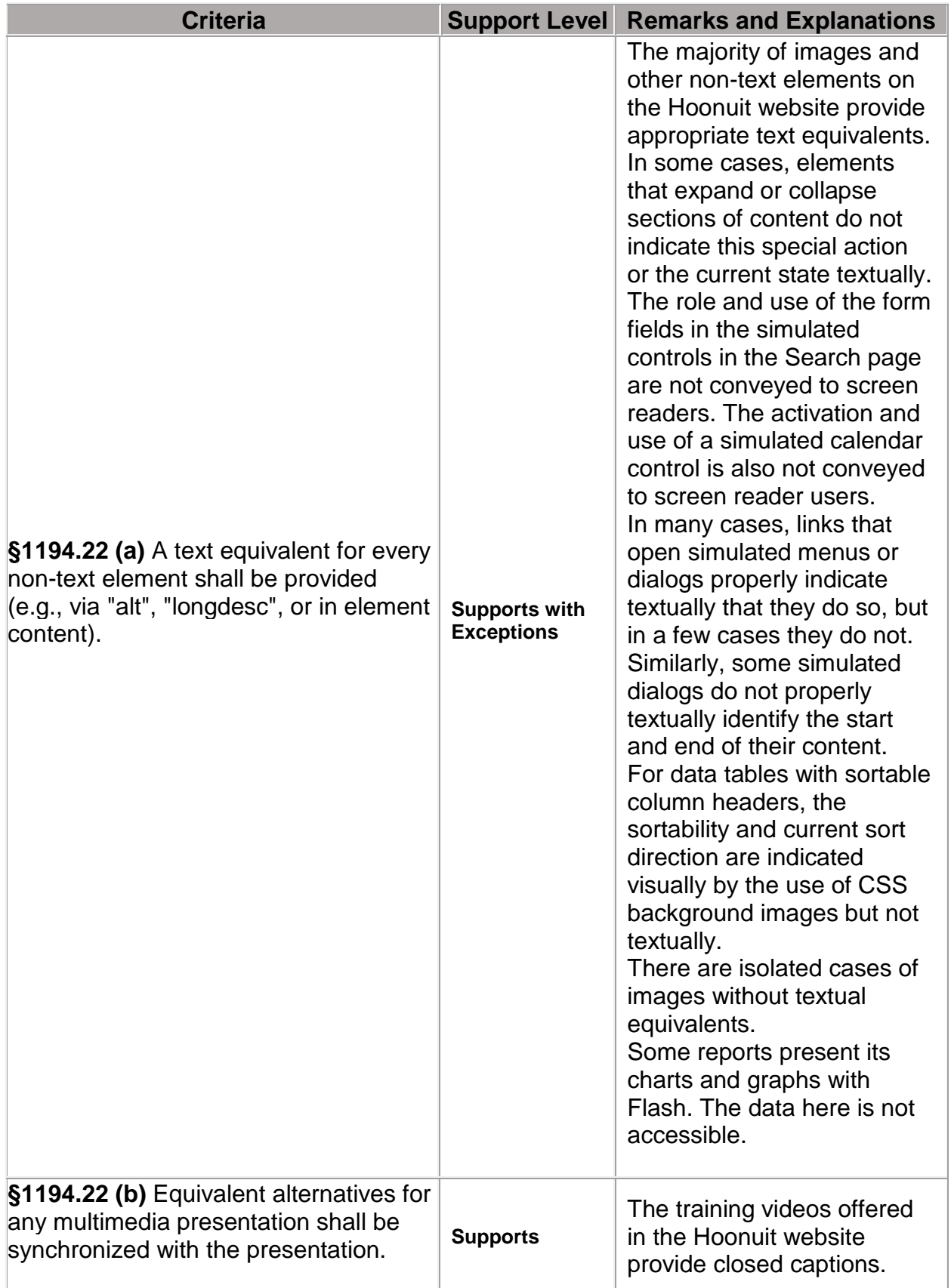

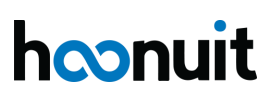

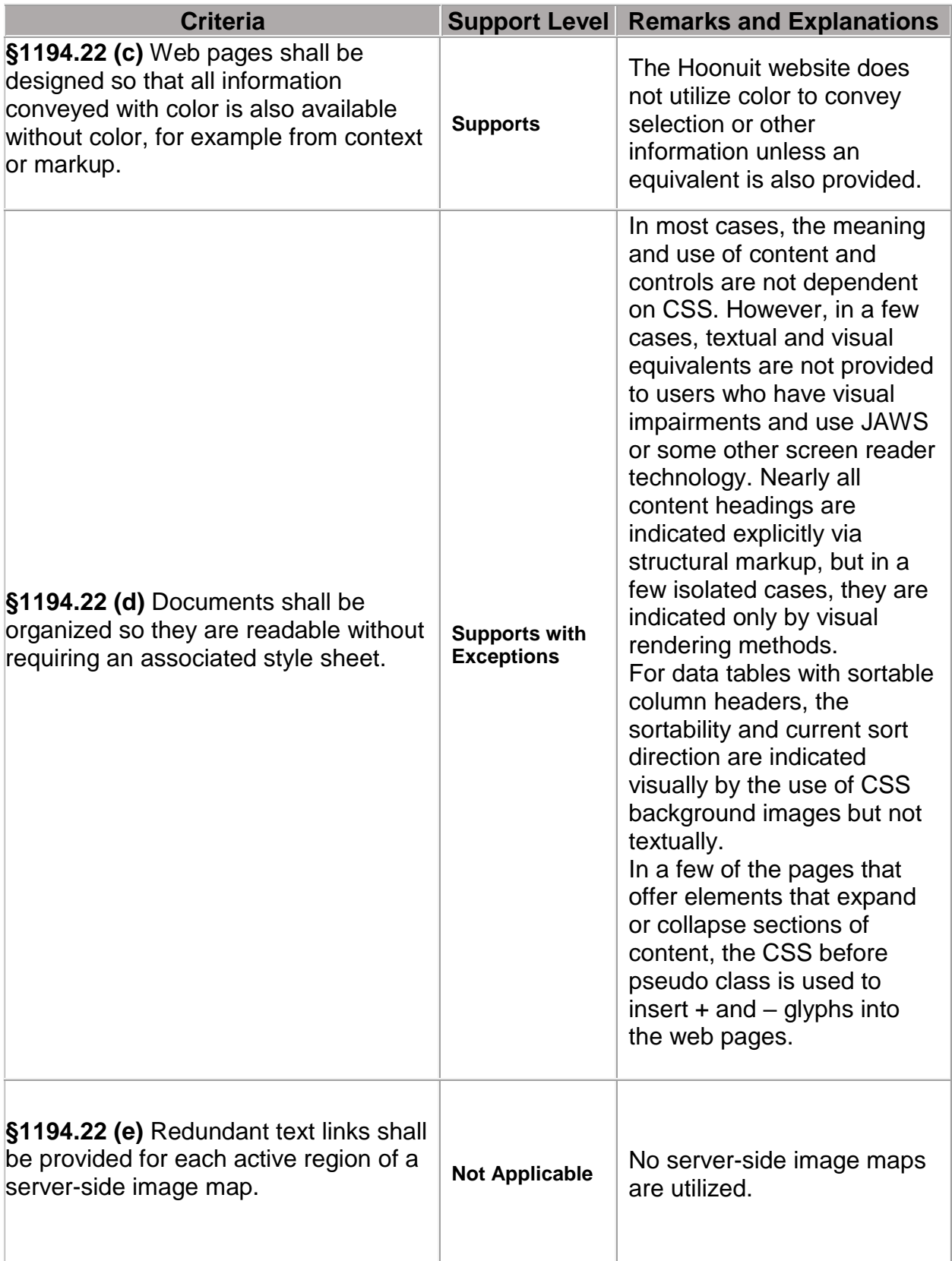

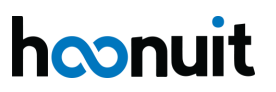

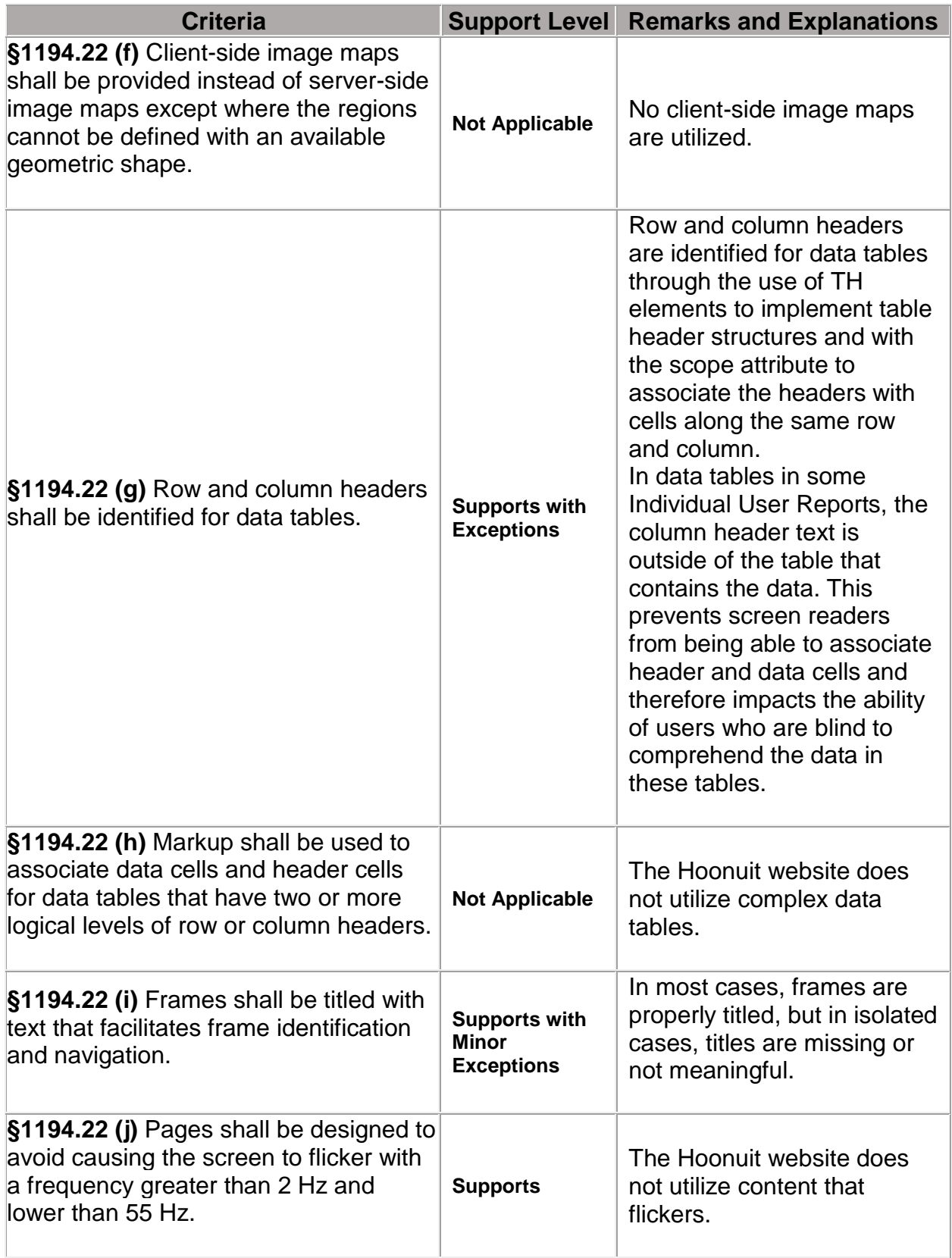

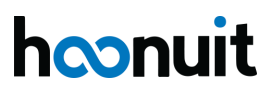

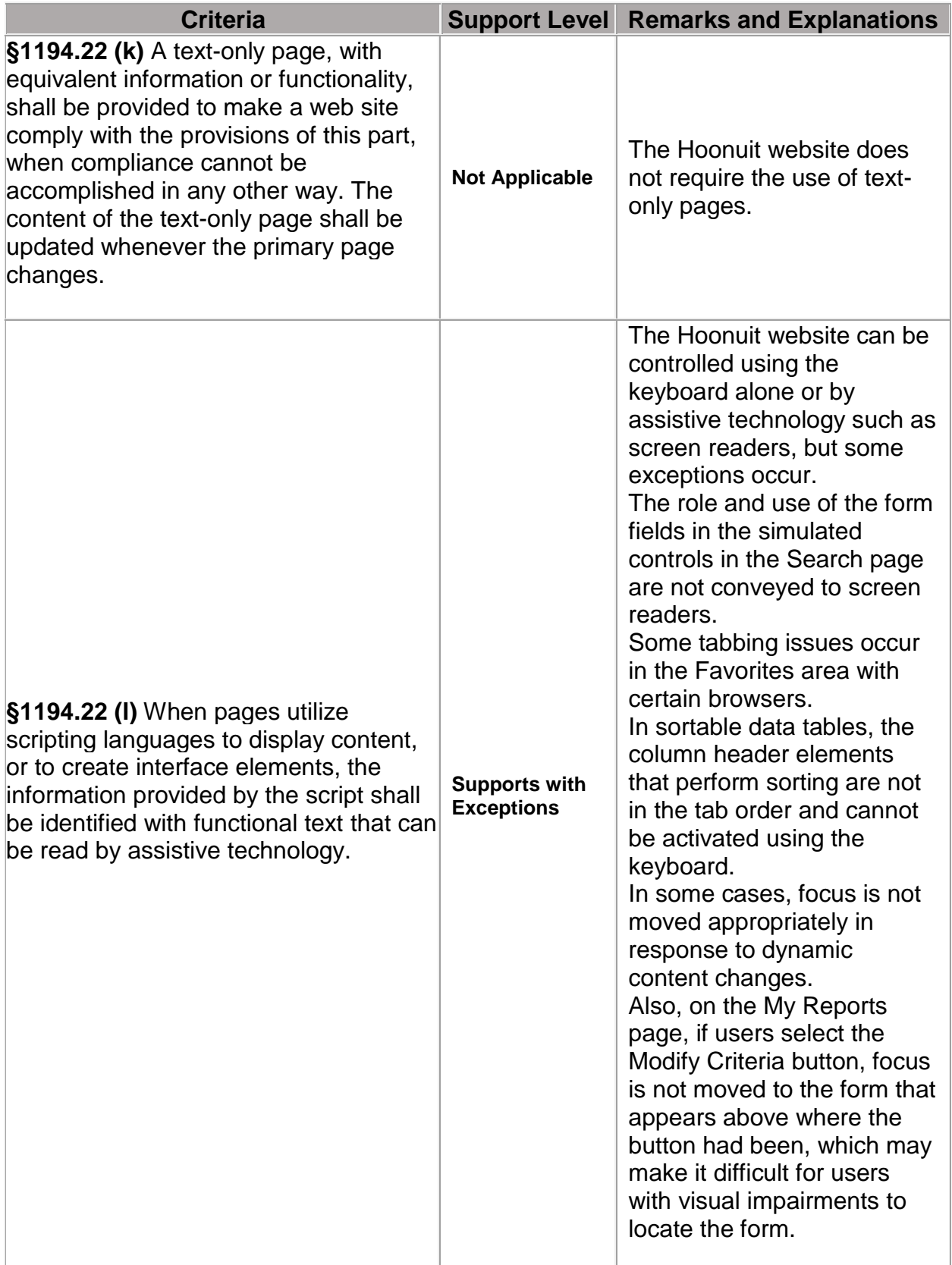

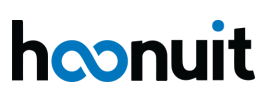

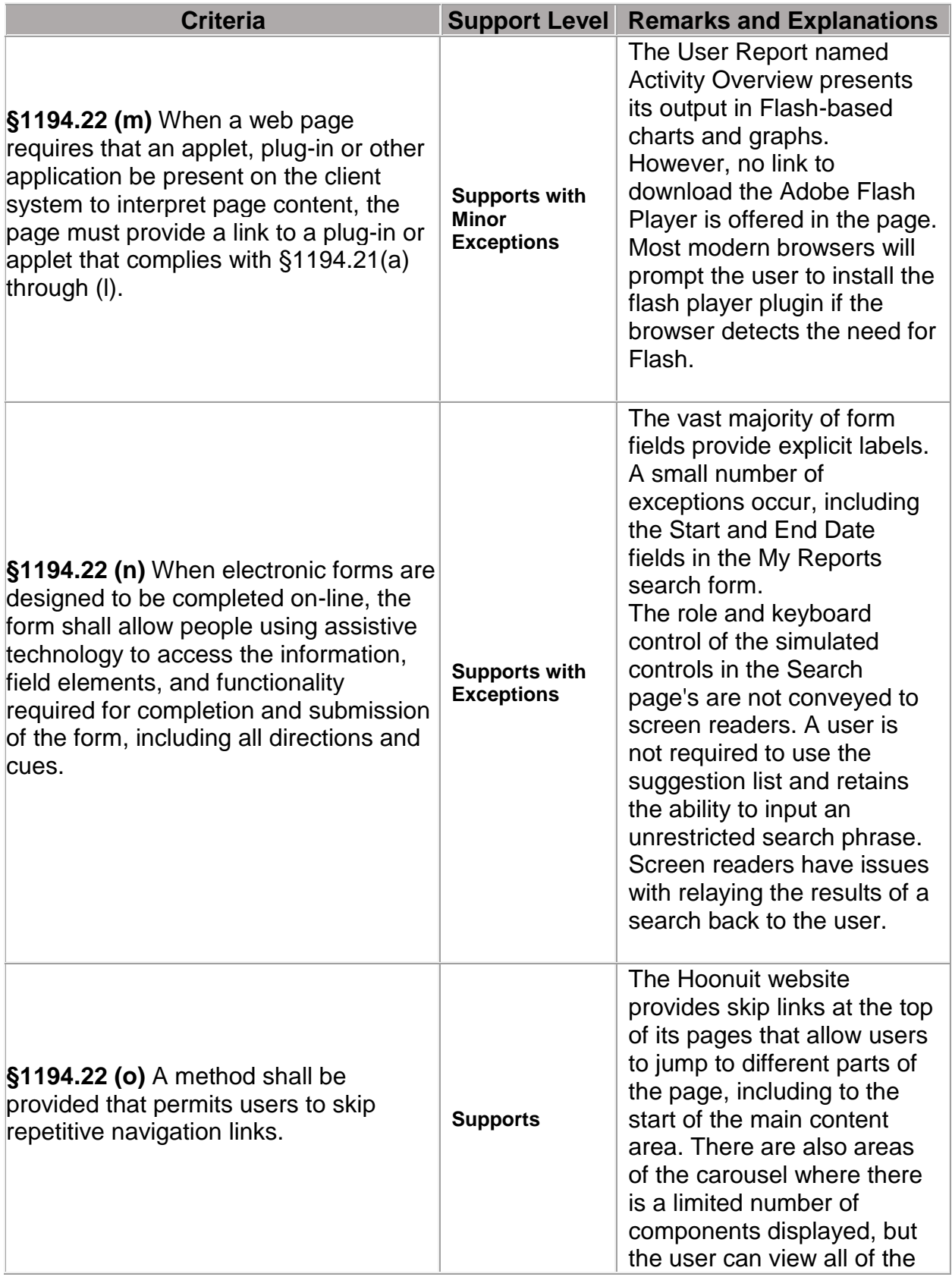

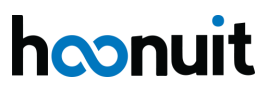

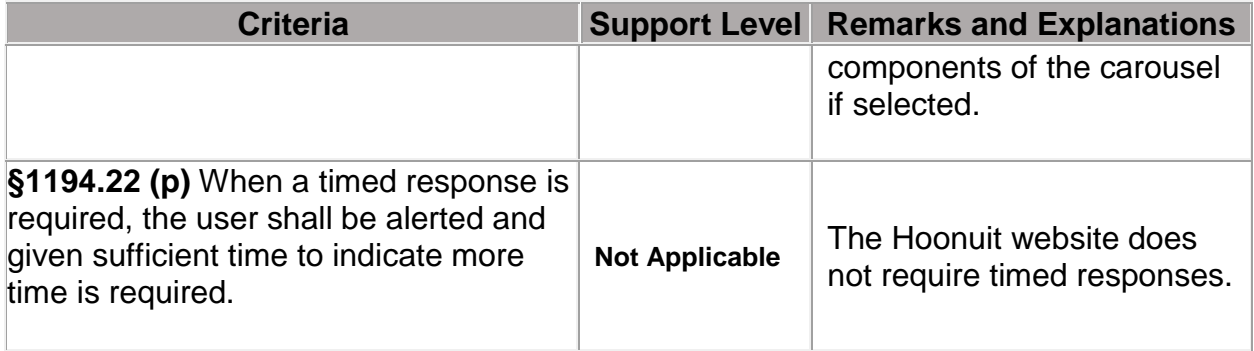

#### **§1194.24 Video and multimedia products**

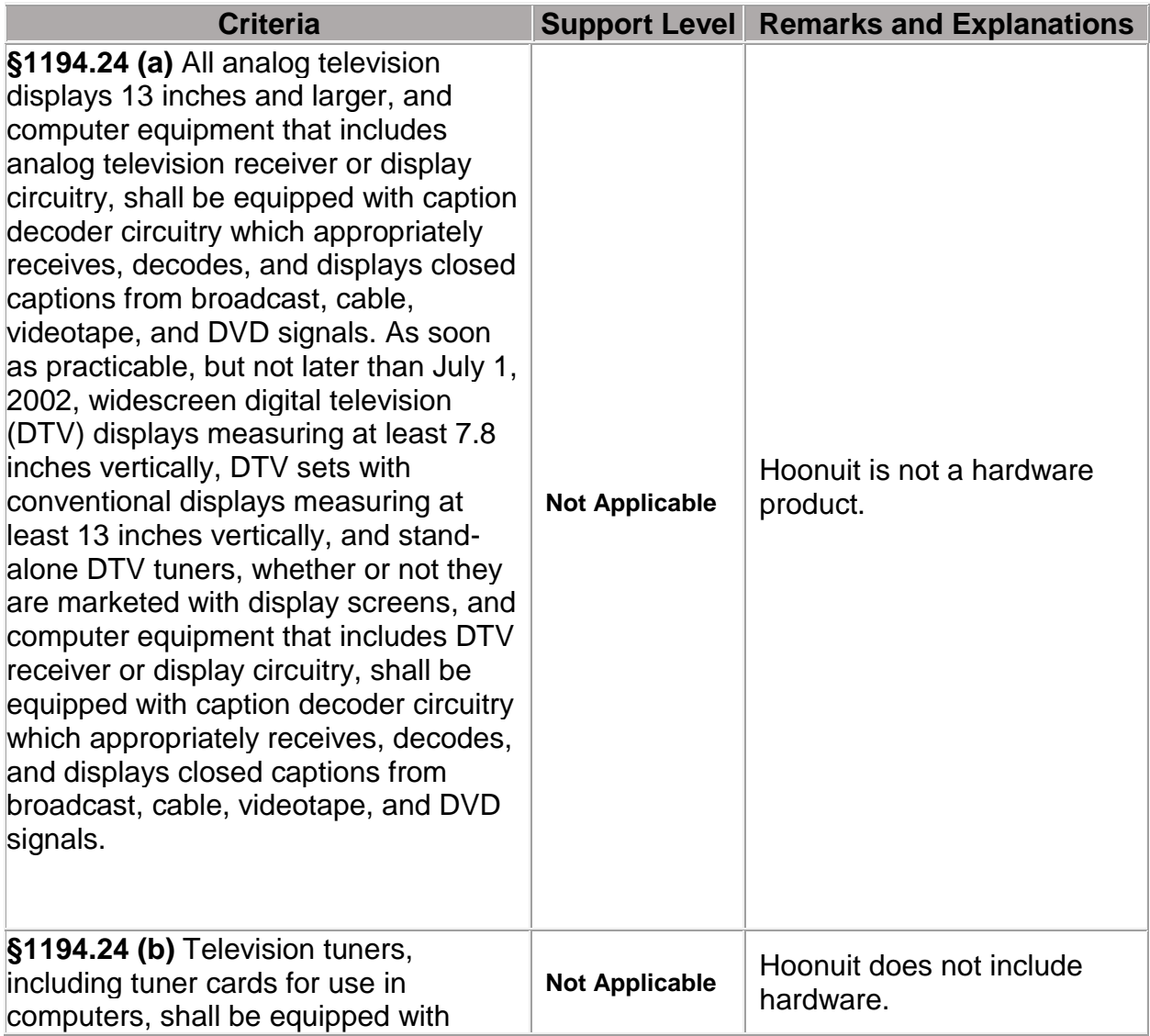

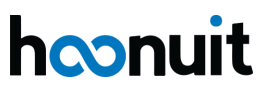

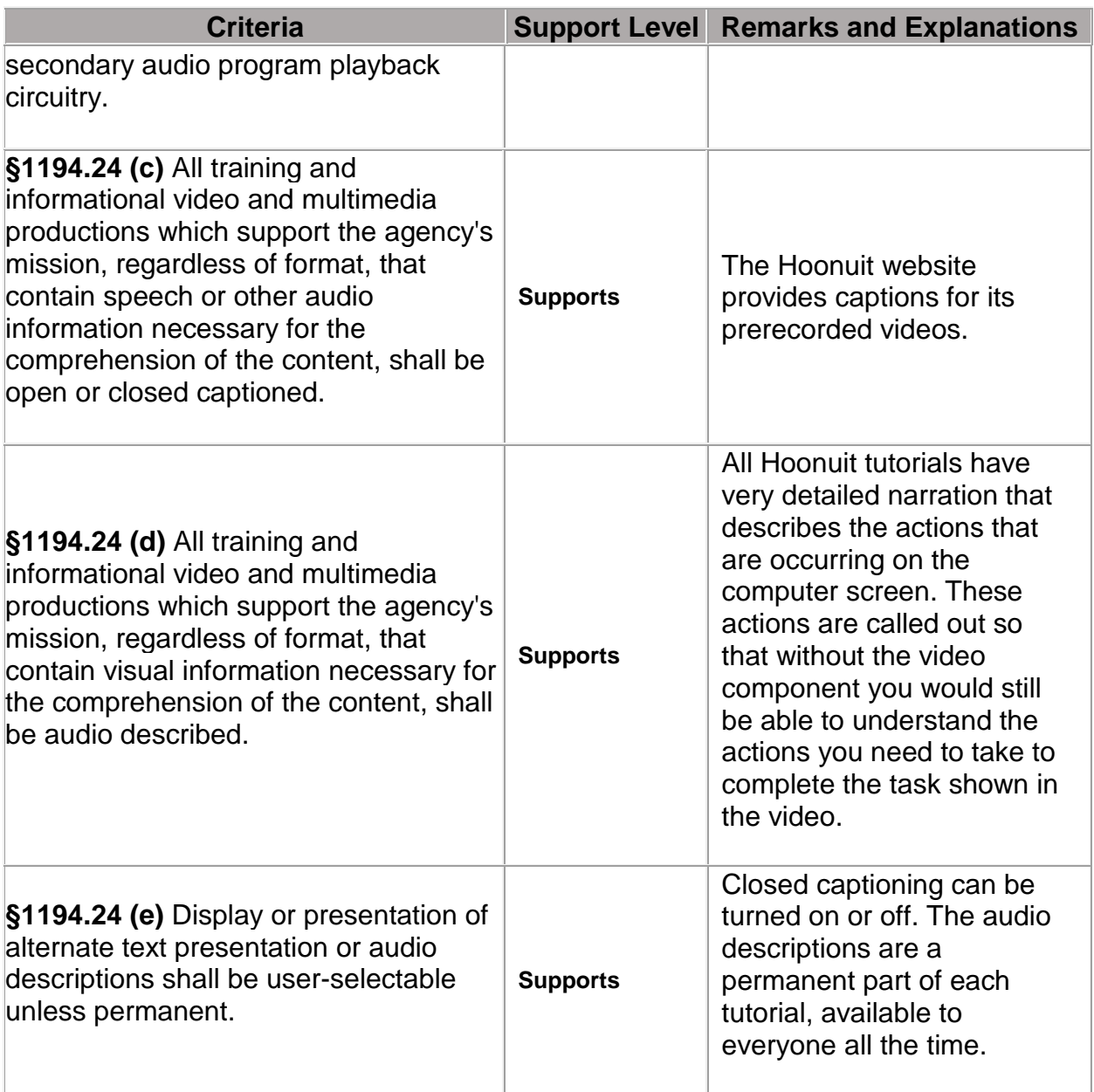

#### **§1194.31 Functional Performance Criteria**

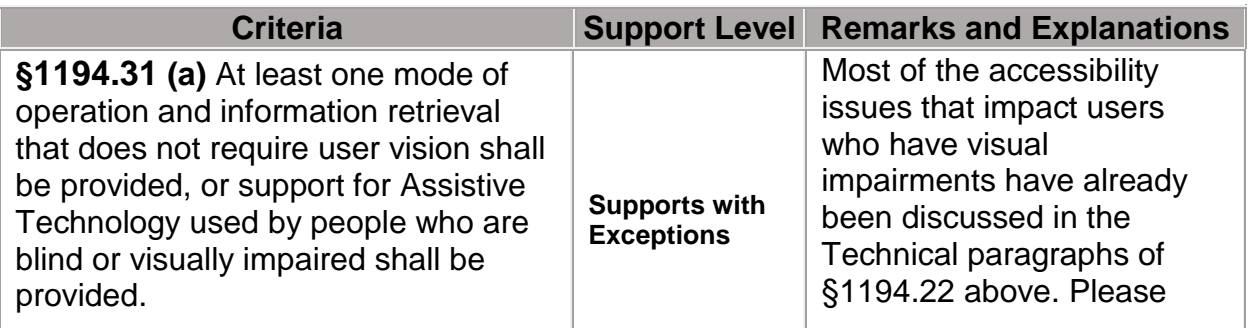

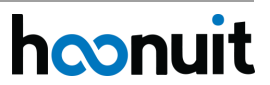

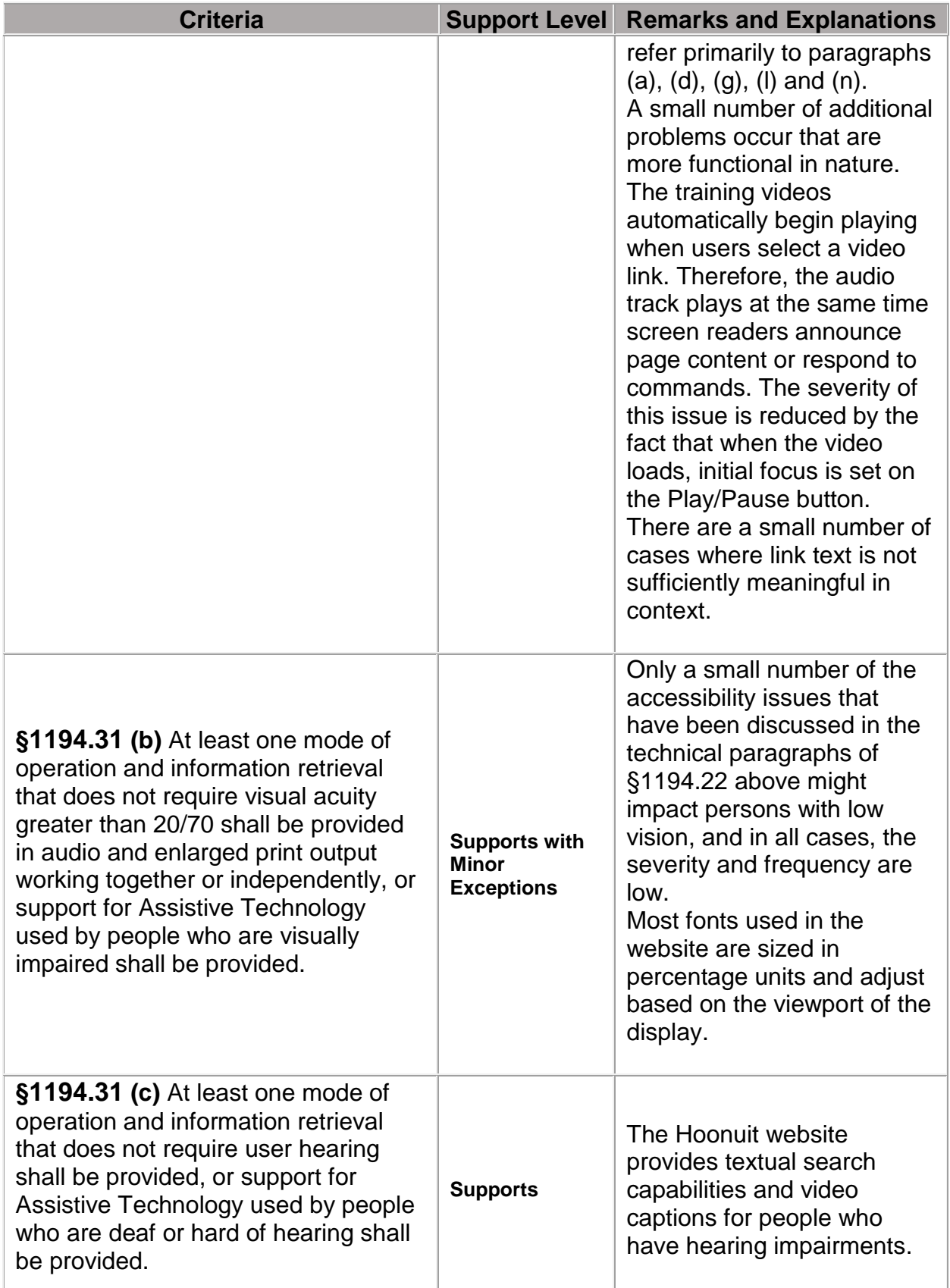

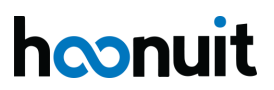

ı

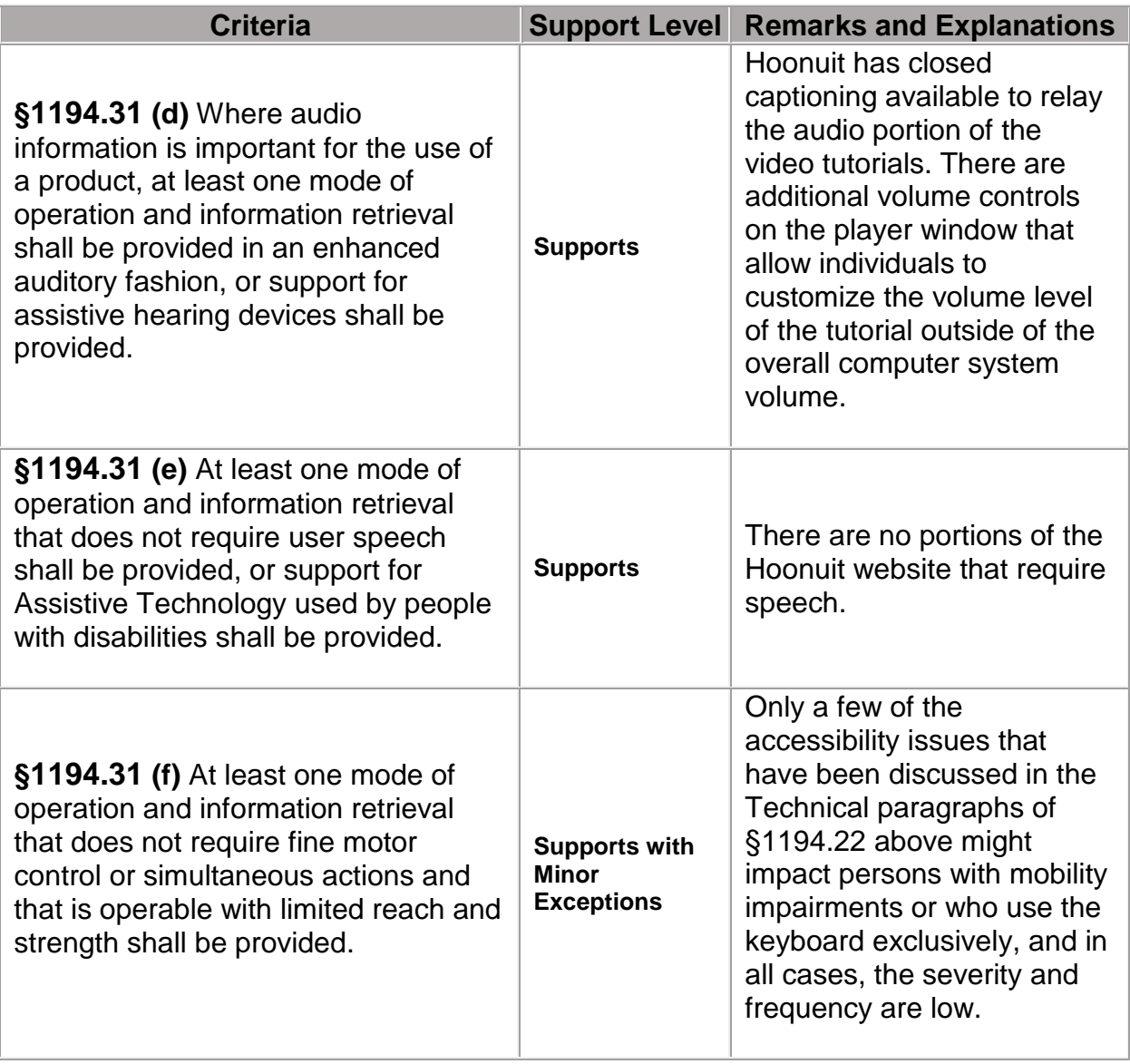

## **§1194.41 Information, Documentation, and Support**

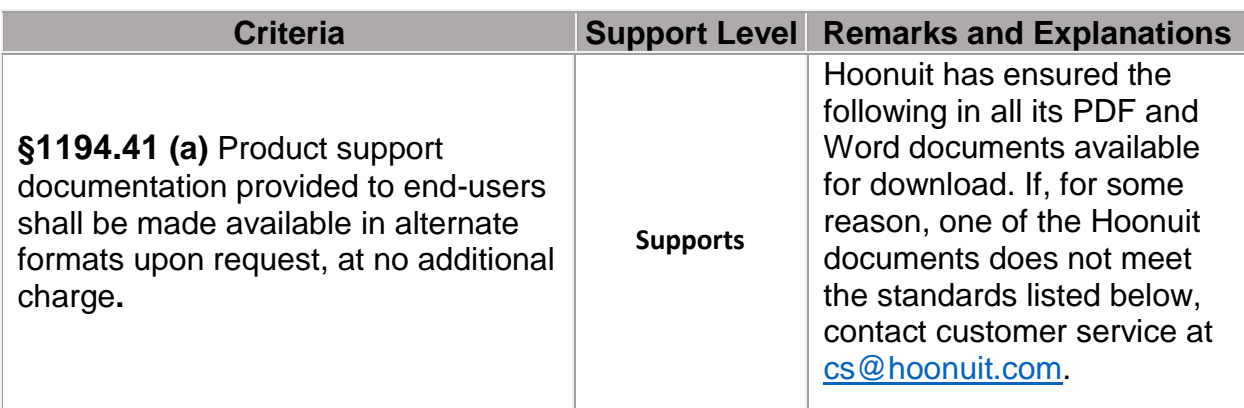

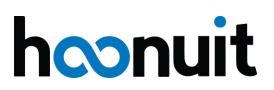

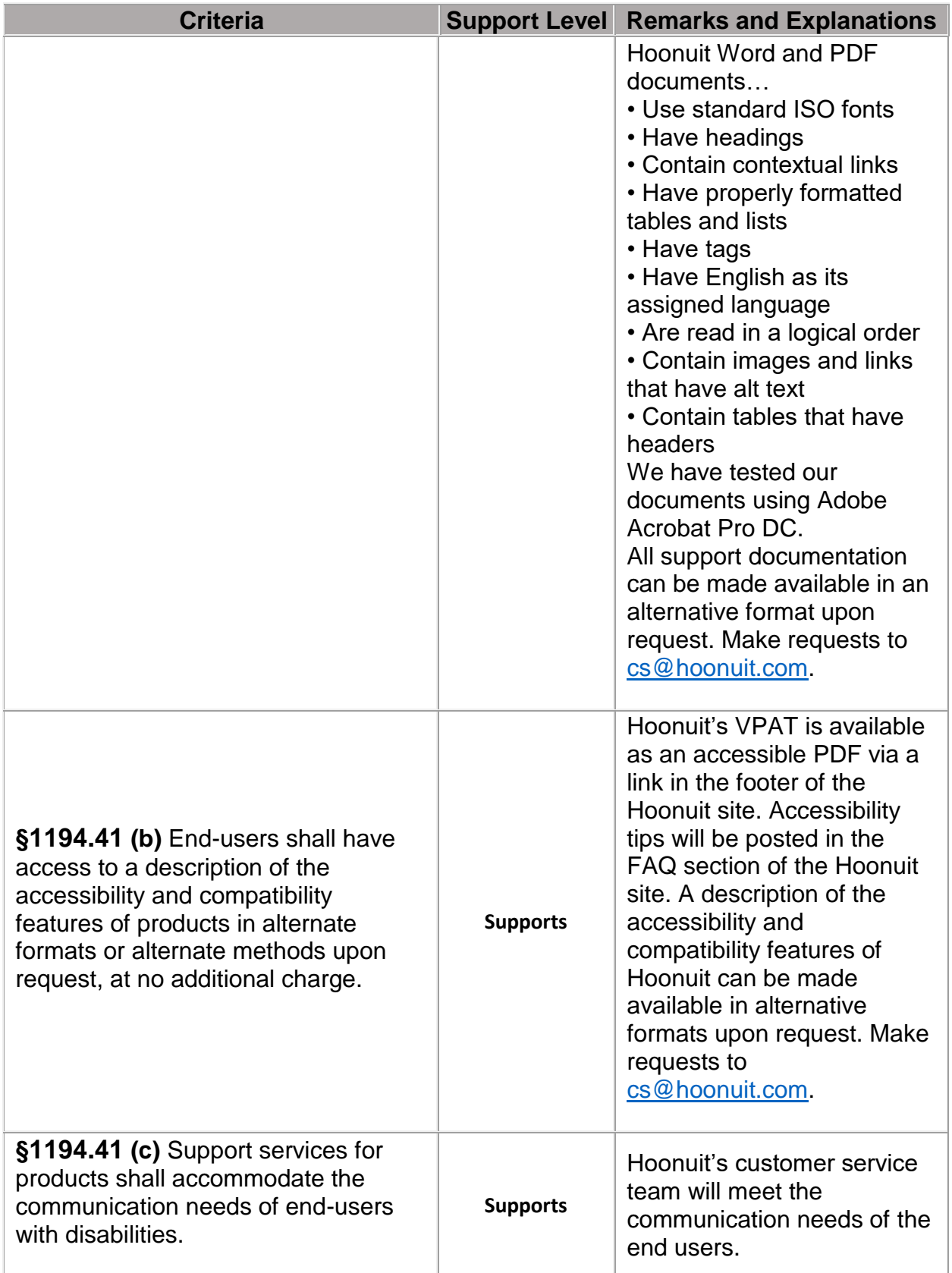

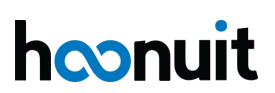